**Photoshop EXpress Hacked (2022)**

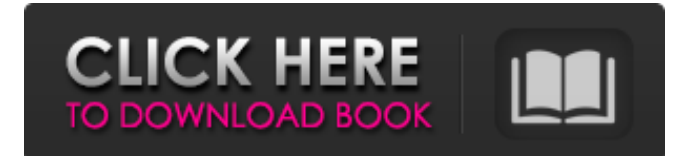

## **Photoshop EXpress Crack + With Product Key Free Download [2022-Latest]**

Adobe Photoshop Elements — www.adobe.com/products/photoshop-el.html Pricing | Other Features | Support Pricing | Other Features | Support Pricing | Other Features | Support Pricing | Other Features | Support Pricing | Other Features | Support Pricing | Other Features | Support

## **Photoshop EXpress Crack+ (LifeTime) Activation Code Download [Mac/Win] [March-2022]**

We will show you how to: • How to Use Photoshop Elements. • How to import images from your computer or from a photo disk. • How to edit images. • How to create images. • How to save images for print or on the Web. • How to print images. • How to add text to an image. • How to add background graphics. • How to resize and crop images. • How to straighten and adjust images. • How to convert images from one format to another. • How to create and manipulate special effects, such as paper texture and shiny foil. • How to add special effects and layers to make your images stand out. • How to work with colors and gradients. • How to work with shadows and highlights. • How to create a photo book. • How to add text. • How to make an animated GIF. • How to add custom logos to your files. • How to share and send your images via the cloud. • How to upload, download and send files to your phone, tablet and other devices. • How to edit a PDF. • How to work with custom printing features. • How to quickly open RAW files. • How to use Photoshop presets. • How to work with layers. • How to crop images. • How to organize images. • How to work with blend modes. • How to work with adjustment layers. • How to work with Affinity Designer. • How to work with Lightroom. • How to work with a 3D printer. • How to work with GIMP and Pixlr. • How to work with a scanner. • How to work with a Polaroid camera. • How to work with other applications. There are many great resources on the Internet for learning how to work with Photoshop and other applications. But Photoshop is a complex application and many people simply don't have the time to learn it all. Besides, there are so many different tools on the market that it is difficult to know which are the best. You need a tool that is easy and intuitive to use. Adobe Photoshop Elements is the perfect choice for beginners 388ed7b0c7

#### **Photoshop EXpress**

Q: How does Blocked Number work? What is the difference between Blocked Number vs. Blocked Number as an Activated Feature? What are examples of when you might use Blocked Number vs. Blocked Number as an Activated Feature? A: When you send an address for someone to receive currency and it goes blocked (and thus, for all intents and purposes, you don't receive it in return) it's called a Blocked Number. When you have it turned on as a feature (in your account settings) and someone sends you a call, SMS, or email address to receive currency it will not be sent to your phone's blocked number and will be sent to your mobile number instead. In that sense, it's not a technical difference. It's an analytical one. Using Blocked Number as a feature will help you to ignore calls from people you don't want to talk to as well as texts from people you don't want to talk to. If you do want to say "I'm not interested in this transaction at the moment" then use the "Not interested" option when choosing to receive funds as an activation code. That will ignore the transaction entirely until you change your mind. O: emacs limp. emacs.el+~ FIFFIFFIFFIFFFFFFFFFFFFFFFFFFFFFFFFF el+~をimportしたいのですがダウンロードした全てのファイルをうっかりimportしてしまうというエラーが発生します。 Emacs $\text{Pemacs.}$ el+~ $\text{PPT}$ imp. emacs.el+~ $\text{PPTPT}$  $\text{PPT}$  Use of ~ as command prefix requires a

package.  $\Box\Box\Box\Box\Box\Box\Box\Box\Box\Box$  I'm using emacs.el+~ because it supports ~I shortcuts. If you're trying to just use foo.el+ $\sim$  instead of imp. foo.el+ $\sim$ , it doesn't work because it imports the full Emacs distribution. It's best to use foo.el from foo.el+~ and use other functions separately. のエラーメッセージに、うちのEmacsで

## **What's New In Photoshop EXpress?**

Here's the main question that arises. Who is really responsible for the criminalization of marijuana? When it comes to this question, you should know that I have been a libertarian my whole life and am still a libertarian. I never thought that marijuana would ever be illegal. But what was responsible for the decision to make marijuana illegal was a series of politicians, judges, voters, and police officers. It was a series of decisions, that eventually led to the creation of laws that made marijuana illegal. So who is to blame for the criminalization of marijuana? There are two main actors. The first of these are the politicians who in their usual (mis)deeds encouraged and drafted new anti-marijuana laws. In 1963 a bill was introduced to Congress named the Narcotic and Drug Abuse Amendments to the Opiate Laws Act of 1963 (59 Stat. 277). The sponsor of this bill was Senator James A. Buckley (R - Vermont). This bill had two main provisions that set the stage for the mass criminalization of marijuana. The first of these provisions aimed to discourage the possession and use of marijuana by penalizing and jailing people who got caught with it. The second part of this provision stipulated that Congress had the power to "forbid the manufacture and distribution of marijuana for any purpose". This last part of this provision created the basis for marijuana being deemed an illegal substance. The second group of people responsible for the enactment of the Nixon era is comprised of the federal and state judges. Judges played a very important role in the criminalization of marijuana. They made many decisions over the years that helped to make marijuana illegal. These include the cases of People v. Ramaley, 156 Misc. 965 (N.Y. C.P. 1940), New York v. Regan, 304 N.E.2d 43 (N.Y. 1973), and People v. Hudson, 12 Cal. 3d 151, 115 Cal. Rptr. 2d 357 (Cal. 1991). The third group of people responsible for the criminalization of marijuana are the voters, who by electing politicians that had an interest in making marijuana illegal also had an impact on these decisions. By electing politicians who saw the opportunity to pass anti-marijuana laws, the voters allowed these politicians to pass these laws. The fourth group of people are the police officers. They also played a large role in the criminalization of marijuana. In particular, police officers were responsible for enforcing anti-m

# **System Requirements For Photoshop EXpress:**

Minimum: OS: Windows 7 64-bit Processor: 2.6 GHz Intel Core i5 or better Memory: 4 GB Graphics: 256 MB ATI Radeon HD5670 or better, or NVIDIA GTS 450 or better DirectX: Version 9.0c Storage: 16 GB Additional: Watchdogs requires an internet connection for online multiplayer. Recommended: Processor: 2.6 GHz Intel Core i7 or better Memory:

Related links:

<https://farmaciacortesi.it/photoshop-2022-keygen-only-x64/> [https://pascanastudio.com/adobe-photoshop-cs5-crack-activation-code-free-license-key](https://pascanastudio.com/adobe-photoshop-cs5-crack-activation-code-free-license-key-download-3264bit/)[download-3264bit/](https://pascanastudio.com/adobe-photoshop-cs5-crack-activation-code-free-license-key-download-3264bit/) <https://databasegram.com/2022/07/05/photoshop-2022-crack-keygen-download/> <https://innovacioncosmetica.com/adobe-photoshop-2021-version-22-free-download/> [https://roundabout-uk.com/adobe-photoshop-2022-version-23-0-jb-keygen-exe-with-license-key](https://roundabout-uk.com/adobe-photoshop-2022-version-23-0-jb-keygen-exe-with-license-key-latest-2022/)[latest-2022/](https://roundabout-uk.com/adobe-photoshop-2022-version-23-0-jb-keygen-exe-with-license-key-latest-2022/) <https://superstitionsar.org/photoshop-2021-mem-patch-activation-code-for-windows/> <https://monkeyforestubud.id/photoshop-cs6-for-windows-latest/> <https://www.girlkindproject.org/adobe-photoshop-2021-version-22-3-1-mac-win-latest-2022/> [https://thoitranghalo.com/2022/07/05/photoshop-2021-version-22-4-2-product-key-and-xforce](https://thoitranghalo.com/2022/07/05/photoshop-2021-version-22-4-2-product-key-and-xforce-keygen-for-pc/)[keygen-for-pc/](https://thoitranghalo.com/2022/07/05/photoshop-2021-version-22-4-2-product-key-and-xforce-keygen-for-pc/) <https://wakelet.com/wake/EkG6itPVtiOj-kOY1JADs> <https://holidaygifts.review/photoshop-2021-version-22-0-0-jb-keygen-exe-activation-key-final-2022/> <https://sarahebott.org/wp-content/uploads/2022/07/colldel.pdf> [https://liworksilterpgoogp.wixsite.com/tecvetevo/post/photoshop-2021-version-22-4-serial-number](https://liworksilterpgoogp.wixsite.com/tecvetevo/post/photoshop-2021-version-22-4-serial-number-free-download-x64)[free-download-x64](https://liworksilterpgoogp.wixsite.com/tecvetevo/post/photoshop-2021-version-22-4-serial-number-free-download-x64) <https://wakelet.com/wake/WtQUlu1YHO6-KmuE9L9hh> [https://arseducation.com/adobe-photoshop-cc-2015-version-18-crack-with-serial-number-license-key](https://arseducation.com/adobe-photoshop-cc-2015-version-18-crack-with-serial-number-license-key-full-download/)[full-download/](https://arseducation.com/adobe-photoshop-cc-2015-version-18-crack-with-serial-number-license-key-full-download/) <https://lexcliq.com/photoshop-2020-activator/> [http://texocommunications.com/wp](http://texocommunications.com/wp-content/uploads/2022/07/Photoshop_CS3_Keygen_Crack_Setup__April2022.pdf)[content/uploads/2022/07/Photoshop\\_CS3\\_Keygen\\_Crack\\_Setup\\_\\_April2022.pdf](http://texocommunications.com/wp-content/uploads/2022/07/Photoshop_CS3_Keygen_Crack_Setup__April2022.pdf) [https://www.diplomadante.it/wp-content/uploads/2022/07/Photoshop\\_CC\\_2015\\_version\\_18-1.pdf](https://www.diplomadante.it/wp-content/uploads/2022/07/Photoshop_CC_2015_version_18-1.pdf) <http://hotelthequeen.it/2022/07/05/adobe-photoshop-keygenerator-download-for-windows-updated/> [https://brandvani.com/2022/07/05/adobe-photoshop-2022-version-23-0-jb-keygen-exe-free](https://brandvani.com/2022/07/05/adobe-photoshop-2022-version-23-0-jb-keygen-exe-free-download-2022/)[download-2022/](https://brandvani.com/2022/07/05/adobe-photoshop-2022-version-23-0-jb-keygen-exe-free-download-2022/) [https://jayaabadiexpress.com/adobe-photoshop-2022-version-23-0-crack-with-serial-number-free](https://jayaabadiexpress.com/adobe-photoshop-2022-version-23-0-crack-with-serial-number-free-license-key-free-3264bit/)[license-key-free-3264bit/](https://jayaabadiexpress.com/adobe-photoshop-2022-version-23-0-crack-with-serial-number-free-license-key-free-3264bit/) <https://xtc-hair.com/photoshop-2022-version-23-free/> [https://bhatimindcare.com/wp](https://bhatimindcare.com/wp-content/uploads/2022/07/Photoshop_2022_Version_230_Free_Download_MacWin.pdf)[content/uploads/2022/07/Photoshop\\_2022\\_Version\\_230\\_Free\\_Download\\_MacWin.pdf](https://bhatimindcare.com/wp-content/uploads/2022/07/Photoshop_2022_Version_230_Free_Download_MacWin.pdf) <https://lifeacumen.com/2022/07/photoshop-cs3-for-windows/> [https://davidhassmann.com/2022/07/05/adobe-photoshop-2022-version-23-4-1-key-generator-win](https://davidhassmann.com/2022/07/05/adobe-photoshop-2022-version-23-4-1-key-generator-win-mac-updated-2022/)[mac-updated-2022/](https://davidhassmann.com/2022/07/05/adobe-photoshop-2022-version-23-4-1-key-generator-win-mac-updated-2022/) <http://www.camptalk.org/photoshop-cc-2015-version-16-serial-number-win-mac-april-2022/> <https://www.techclipse.com/adobe-photoshop-cc-2015-keygen-crack-setup-free/> [http://outdooryogany.com/wp-content/uploads/2022/07/Adobe\\_Photoshop\\_2021\\_Version\\_2211.pdf](http://outdooryogany.com/wp-content/uploads/2022/07/Adobe_Photoshop_2021_Version_2211.pdf) <http://freemall.jp/photoshop-cc-2019-serial-number-activation-code-with-keygen-mac-win-2022.html> <http://www.hva-concept.com/adobe-photoshop-2021-version-22-4-2-nulled-with-full-keygen-latest/>